## Package 'rationalfun'

March 5, 2022

<span id="page-0-0"></span>Version 0.1-1 Date 2022-03-05 Title Manipulation of Rational Functions Description Functions to manipulate rational functions, including basic arithmetic operators, derivatives, and integrals with EXPLICIT forms. Author Yixuan Qiu <yixuan.qiu@cos.name> Maintainer Yixuan Qiu <yixuan.qiu@cos.name> Depends polynom Imports stats URL <https://github.com/yixuan/rationalfun> BugReports <https://github.com/yixuan/rationalfun/issues> License GPL Collate 'internals.R' 'rf\_base.R' 'rf\_deriv\_integral.R' 'rf\_operators.R' NeedsCompilation no Repository CRAN Date/Publication 2022-03-05 15:50:04 UTC

### R topics documented:

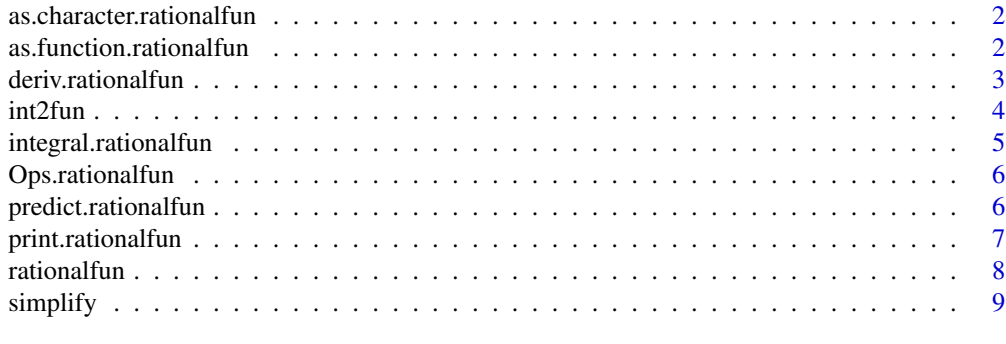

**Index** [11](#page-10-0)

<span id="page-1-2"></span><span id="page-1-0"></span>as.character.rationalfun

*Convert object to character*

#### Description

This function converts an object of class "rationalfun" to a character string.

#### Usage

```
## S3 method for class 'rationalfun'
as.character(x, ...)
```
#### Arguments

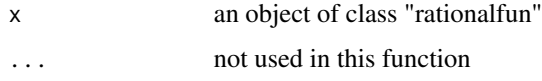

#### Value

A character string representing the rational function.

#### See Also

[as.character.polynomial](#page-0-0)

#### Examples

```
r <- rationalfun(c(1, 1), c(3, 2, 1))
as.character(r)
```
<span id="page-1-1"></span>as.function.rationalfun

*Convert object to function*

#### Description

This function converts an object of class "rationalfun" to a function.

#### Usage

```
## S3 method for class 'rationalfun'
as.function(x, \ldots)
```
#### <span id="page-2-0"></span>deriv.rationalfun 3

#### Arguments

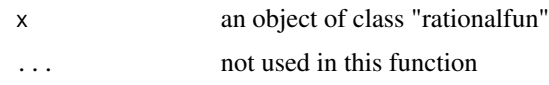

#### Value

A function with one argument which could be a real or complex vector.

#### See Also

[as.function.polynomial](#page-0-0)

#### Examples

```
r <- rationalfun(c(1, 1), c(3, 2, 1))
r
f \leftarrow as.function(r)f
f(1:10)
f(1:10 + (0+2i))
```
<span id="page-2-1"></span>deriv.rationalfun *Differentiate a rational function*

#### Description

Calculate the derivative of a rational function. The returned value result is still an object of class "rationalfun".

#### Usage

## S3 method for class 'rationalfun' deriv(expr, ...)

#### Arguments

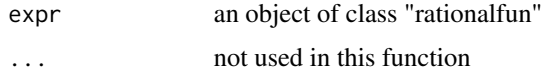

#### Value

An object of class "rationalfun" representing the derivative of the original rational function.

#### See Also

[deriv.polynomial](#page-0-0), [deriv](#page-0-0)

#### Examples

```
# (x + 1) / (x^2 + x + 1)r <- rationalfun(c(1, 1), c(1, 1, 1))
deriv(r)
```
<span id="page-3-1"></span>int2fun *Convert a call to a function*

#### Description

Convert a function call to a function in R. In this package, the function is typically used to convert the result of [integral.rationalfun\(](#page-4-1)) to a function with one argument.

#### Usage

int2fun(expr)

#### Arguments

expr a function call, typically returned by [integral.rationalfun\(](#page-4-1)).

#### Value

A function with one argument which could be a real or complex vector.

#### See Also

[integral.polynomial](#page-0-0)

#### Examples

```
x \le rationalfun(c(-6, -1, -8, 15, -1, 8, -9, 2),
    c(8, 12, 16, 4, 4))
int < -</math> integral(x)fun <- int2fun(int)
fun(c(\emptyset, 1))
```
<span id="page-3-0"></span>

<span id="page-4-1"></span><span id="page-4-0"></span>integral.rationalfun *Integrate a rational function*

#### Description

Calculate the integral of a rational function. See "Details".

#### Usage

```
## S3 method for class 'rationalfun'
integral(expr, ...)
```
#### Arguments

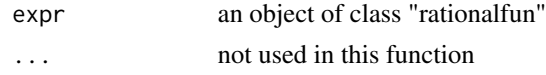

#### Details

The returned value is a function call with argument named "x". That is, the integral is an expression in R with an explicit form, which could be evaluated directly by calling [eval\(](#page-0-0)), or indirectly using the [int2fun\(](#page-3-1)) function.

The algorithm is based on the Hermite-Ostrogradski formula which is discussed in the reference. See the article for more details.

#### Value

A function call representing the explicit form of the integral.

#### References

T. N. Subramaniam, and Donald E. G. Malm, How to Integrate Rational Functions, *The American Mathematical Monthly*, Vol. 99, No.8 (1992), 762-772.

#### See Also

[integral.polynomial](#page-0-0)

#### Examples

```
# (x + 1) / (x^2 + x + 1)r <- rationalfun(c(1, 1), c(1, 1, 1))
expr <- integral(r)
# Evaluate the call directly
eval(exp, list(x = 2))# Use int2fun()
f <- int2fun(expr)
f(2)
```
<span id="page-5-0"></span>Ops.rationalfun *Operators for rational functions*

#### Description

Basic arithmetic operators for rational functions.

#### Usage

## S3 method for class 'rationalfun' Ops(e1, e2)

#### Arguments

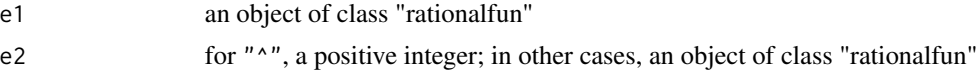

#### Value

A new object of "rationalfun" class.

#### Examples

 $r1 \leftarrow$  rationalfun( $c(1, 2), c(1, 2, 1)$ )  $r2 \le$  rationalfun(c(1, 1), c(1, -2, 1)) r1 + r2 r1 \* r2 r1^2

<span id="page-5-1"></span>predict.rationalfun *Evaluate a rational function*

#### Description

Evaluate a rational function at a real or complex vector.

#### Usage

```
## S3 method for class 'rationalfun'
predict(object, newdata, ...)
```
#### Arguments

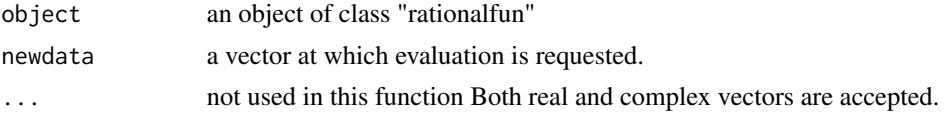

#### <span id="page-6-0"></span>print.rationalfun 7

#### Value

A vector of evaluated results.

#### See Also

[predict.polynomial](#page-0-0)

#### Examples

```
r <- rationalfun(c(1, 1), c(3, 2, 1))
predict(r, 1:10)
```
print.rationalfun *Print a rational function*

#### Description

Print a rational function in a fraction form.

#### Usage

```
## S3 method for class 'rationalfun'
print(x, \ldots)
```
#### Arguments

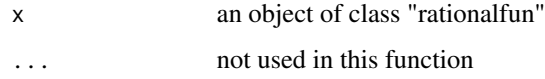

#### Value

Invisible, the object itself.

#### See Also

[print.polynomial](#page-0-0)

#### Examples

```
r <- rationalfun(c(1, 1), c(3, 2, 1))
print(r)
```
<span id="page-7-0"></span>

#### Description

Construction of rational functions.

#### Usage

```
rationalfun(numer = c(0, 1), denom = c(1, 1, 1))
rfun(numer = c(0, 1), denom = c(1, 1, 1))rationalfun.poly(numer = polynomial(c(0, 1)), denom = polynomial(c(1, 1)1, 1)))
rfun.poly(numer = polynomial(c(0, 1)), denom = polynomial(c(1,1, 1)))
```
#### Arguments

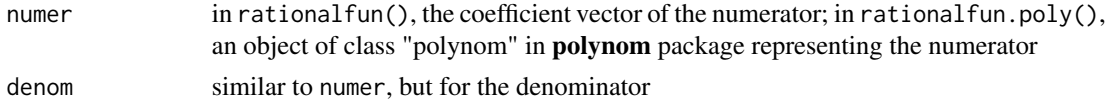

#### Details

A rational function object could be constructed either by calling rationalfun() or by calling rationalfun.poly().

rationalfun() constructs a rational function from the coefficient vectors of the numerator and the denominator. For example, consider a rational function  $R(x) = P(x)/Q(x)$  where

$$
P(x) = p_1 + p_2 x + p_3 x^2 + \ldots + p_k x^{k-1}
$$

and

$$
Q(x) = q_1 + q_2x + q_3x^2 + \ldots + q_mx^{m-1}
$$

, you may call rationalfun(p[1:k],q[1:m]) to build the object.

For rationalfun.poly(), it receives two objects of class "polynomial" from the **polynom** package, representing the polynomials of the numerator and the denominator respectively. Use this function if you already have objects of "polynomial" class, typically by calling [polynomial\(](#page-0-0)), [poly.calc\(](#page-0-0)) or [poly.orth\(](#page-0-0)).

rfun() and rfun.poly() are aliases of rationalfun() and rationalfun.poly() in order to type fewer letters.

The value returned by rationalfun() and rationalfun.poly() is an object of class "rationalfun". You can coerce the object to a function, by calling as. function.rationalfun(), or to a character string, by calling as. character.rationalfun().

#### <span id="page-8-0"></span>simplify 90 and 200 minutes of the state of the state of the state of the state of the state of the state of the state of the state of the state of the state of the state of the state of the state of the state of the state

Objects of "ratioanlfun" class support basic operators including "+", "-", "\*", "/" and "^". To evaluate a rational function at a given vector, use [predict.rationalfun\(](#page-5-1)). To compute the derivative and integral in explicit form, call [deriv.rationalfun\(](#page-2-1)) and [integral.rationalfun\(](#page-4-1)) respectively.

#### Value

An object of class "rationalfun".

#### See Also

[polynomial](#page-0-0), [poly.calc](#page-0-0), [poly.orth](#page-0-0)

#### Examples

```
# (x + 1) / (x^2 + 2 \times x + 3)r1 \leftarrow rationalfun(c(1, 1), c(3, 2, 1))
print(r1)
# Construct from objects of 'polynomial' class
if (require(polynom)) {
    p1 \leftarrow poly.calc(c(1, 2))p2 <- polynomial(rep(1, 5))
    r2 <- rfun.poly(p1, p2)
    print(r2)
}
```
simplify *Simplify a rational function*

#### Description

Simplify a rational function by dropping terms whose coefficients are close to zero, and then reducing it to an irreducible form.

#### Usage

```
simplify(x, ...)
```
#### Arguments

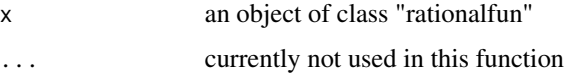

#### Value

A new object of class "rationalfun"representing the simplified rational function.

10 simplify simplify simplify the state of the state of the state of the state of the state of the state of the state of the state of the state of the state of the state of the state of the state of the state of the state

#### Examples

#  $(x + 1) / (x^2 + 2 \times x + 1) == > 1 / (x + 1)$  $r < -$  rationalfun(c(1, 1), c(1, 2, 1)) simplify(r)

# <span id="page-10-0"></span>Index

```
∗ symbolmath
    as.character.rationalfun, 2
    as.function.rationalfun, 2
    deriv.rationalfun, 3
    int2fun, 4
    integral.rationalfun, 5
    Ops.rationalfun, 6
    predict.rationalfun, 6
    print.rationalfun, 7
    simplify, 9
as.character.polynomial, 2
as.character.rationalfun, 2, 8
as.function.polynomial, 3
as.function.rationalfun, 2, 8
deriv, 3
deriv.polynomial, 3
deriv.rationalfun, 3, 9
eval, 5
int2fun, 4, 5
integral.polynomial, 4, 5
integral.rationalfun, 4, 5, 9
Ops.rationalfun, 6
poly.calc, 8, 9
poly.orth, 8, 9
polynomial, 8, 9
predict.polynomial, 7
predict.rationalfun, 6, 9
print.polynomial, 7
print.rationalfun, 7
rationalfun, 8
rfun (rationalfun), 8
```
simplify, [9](#page-8-0)